## **Operação Tupia (CCPMEM035)**

Esta documentação é válida para todas as versões do Consistem ERP.

## **Pré-Requisitos**

[Engenharia de Produto \(CCPME025\).](https://centraldeajuda.consistem.com.br/pages/viewpage.action?pageId=71303183)

## **Acesso**

Módulo: Industrial - PPCP - Padrão

Grupo: Cadastros da Engenharia

## **Visão Geral**

O objetivo deste programa é cadastrar os dados da operação "Tupia" utilizada para itens do setor moveleiro para o cálculo da produtividade.

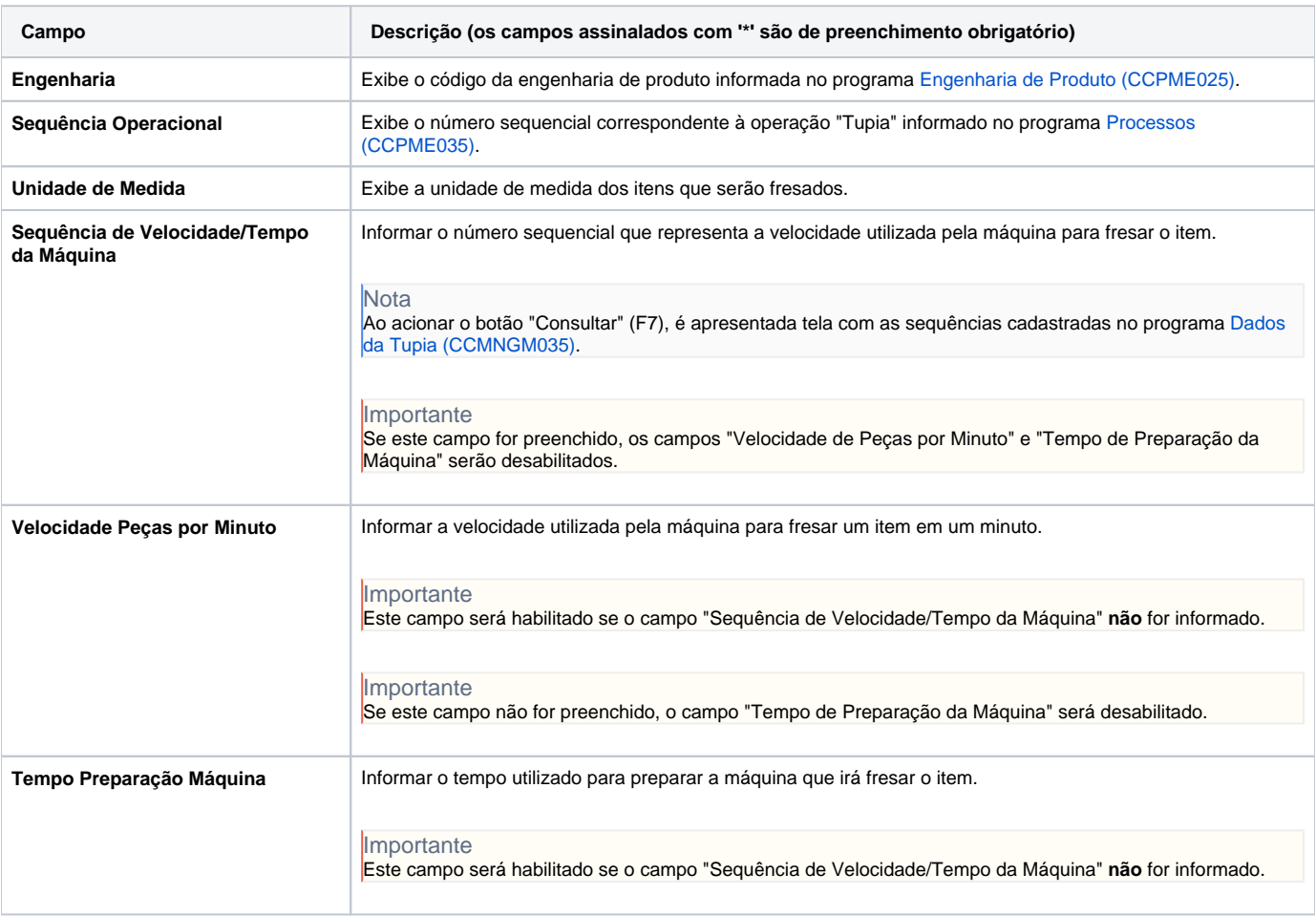

As descrições das principais funcionalidades do sistema estão disponíveis na documentação do [Consistem ERP Componentes.](http://centraldeajuda.consistem.com.br/pages/viewpage.action?pageId=56295436) A utilização incorreta deste programa pode ocasionar problemas no funcionamento do sistema e nas integrações entre módulos.

Exportar PDF

Esse conteúdo foi útil?

Sim Não